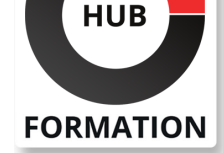

#### **ET METIERS DE L'INFORMATIQUE**

# Formation SQL Server Reporting Services

versions 2016 à 2008

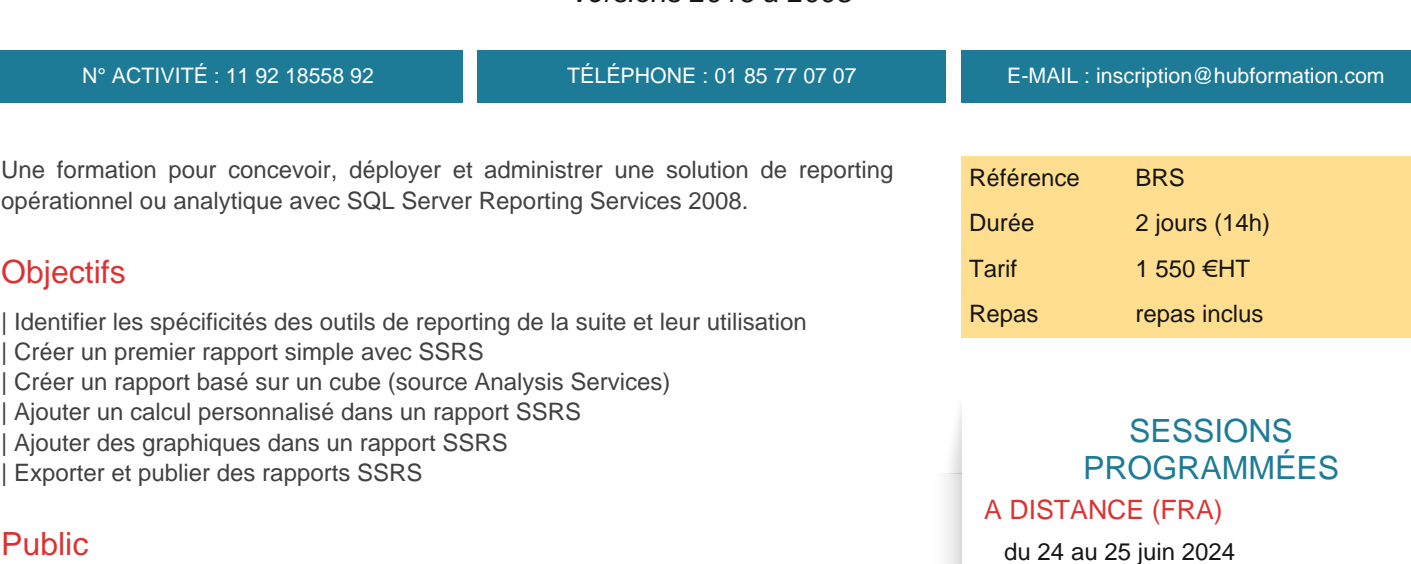

- | développeurs consultants
- chefs de projet
- | architectes SI

# **Prérequis**

| Connaissances de base des SGBDR et du SQL.

# Programme de la formation

#### **Introduction**

- | Vue d'ensemble.
- Architecture de Reporting Services.
- Les spécificités de la version 2012.
- | PowerView : analyse interactive des données, navigation entre les représentations
- graphiques. Partage sur SharePoint.
- | L'outil de développement BIDS.
- Types de rapports : tableau, matrice, graphiques...
- | Démonstration : Présentation des outils.

#### **Conception d'un rapport**

- Création de rapport à l'aide de l'assistant.
- Paramétrage d'une source de données partagées.
- Edition de requêtes. Utilisation des Tablix et des jauges.
- Ajout de calculs dans un rapport.
- Paramètres de sélection. Filtres. Sous-états.
- | Exercice : Connexion à partir de la base de données. Création et présentation de rapport avec calculs simples.

# **Conception de rapport basé sur une source Analysis Services**

- | Conception d'une requête MDX grâce à l'assistant.
- Ajout de paramètres variables. Rendu dans une matrice.
- Bonnes pratiques à appliquer avec une source SSAS.
- Exercice : Création de rapport basé sur un cube Analysis Services.

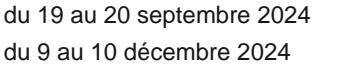

#### PARIS

 du 17 au 18 juin 2024 du 12 au 13 septembre 2024 du 16 au 17 décembre 2024

VOIR TOUTES LES DATES

- Tris interactifs.
- Navigation d'un rapport à l'autre.
- "Data Alert". Programmer une alerte sur un indicateur.

| Exercice : Insertion de tri interactif sur les données dans un rapport. Programmer une alerte mail.

#### **Programmation de Reporting Services**

- | Ajout de code personnalisé dans un rapport.
- | Utilisation du Report Viewer en mode distant.
- | Exercice : Ajouter une expression de calcul personnalisée sur une colonne du rapport.

#### **Finaliser et déployer les rapports**

| Types d'exports et de rendus : XML, CSV, PDF, TIFF, PDF, Excel, Word. 

- Les spécificités 2012 : le format d'export OpenXML. Export vers PowerPoint pour PowerView.
- Utiliser Report Builder.
- | Création et publication d'un modèle de rapport.
- Concevoir des tableaux et graphiques.
- | Publication des rapports. Création d'un cache de rapports. Abonnement et distribution de rapports.
- Administration. Gestionnaire de configuration. Sécurité, rôles.
- | Exercice : Ajouter des graphiques. Visualiser les possibilités de paramétrage du déploiement et de la sécurité.

### Méthode pédagogique

Chaque participant travaille sur un poste informatique qui lui est dédié. Un support de cours lui est remis soit en début soit en fin de cours. La théorie est complétée par des cas pratiques ou exercices corrigés et discutés avec le formateur. Le formateur projette une présentation pour animer la formation et reste disponible pour répondre à toutes les questions.

### Méthode d'évaluation

Tout au long de la formation, les exercices et mises en situation permettent de valider et contrôler les acquis du stagiaire. En fin de formation, le stagiaire complète un QCM d'auto-évaluation.

# Suivre cette formation à distance

Voici les prérequis techniques pour pouvoir suivre le cours à distance :

| Un ordinateur avec webcam, micro, haut-parleur et un navigateur (de préférence Chrome ou Firefox). Un casque n'est pas nécessaire suivant l'environnement.

| Une connexion Internet de type ADSL ou supérieure. Attention, une connexion Internet ne permettant pas, par exemple, de recevoir la télévision par Internet, ne sera pas suffisante, cela engendrera des déconnexions intempestives du stagiaire et dérangera toute la classe.

| Privilégier une connexion filaire plutôt que le Wifi.

| Avoir accès au poste depuis lequel vous suivrez le cours à distance au moins 2 jours avant la formation pour effectuer les tests de connexion préalables.

| Votre numéro de téléphone portable (pour l'envoi du mot de passe d'accès aux supports de cours et pour une messagerie instantanée autre que celle intégrée à la classe virtuelle).

| Selon la formation, une configuration spécifique de votre machine peut être attendue, merci de nous contacter.

| Pour les formations incluant le passage d'une certification la dernière journée, un voucher vous est fourni pour passer l'examen en ligne.

| Pour les formations logiciel (Adobe, Microsoft Office...), il est nécessaire d'avoir le logiciel installé sur votre machine, nous ne fournissons pas de licence ou de version test.

| Horaires identiques au présentiel.

# **Accessibilité**

Les sessions de formation se déroulent sur des sites différents selon les villes ou les dates, merci de nous contacter pour vérifier l'accessibilité aux personnes à mobilité réduite.

Pour tout besoin spécifique (vue, audition...), veuillez nous contacter au 01 85 77 07 07.